## "Mizane - الميزان : " تطبيق هاتفي ذكي ومنصة إخبارية تشاركية جديدة لحزب الاستقلال دليل المستعمل

 تطبيق ميزان تم تصميمه كبوابة موحدة للمنصات الاعلامية لحزب الاستقلال (istiqlal.info , istiqlal.ma , lopinion.ma , alalam.ma , ....)

يتوفر هذا التطبيق على فضاء خاص بالأعضاء المسجلين من مناضلي الحزب ك

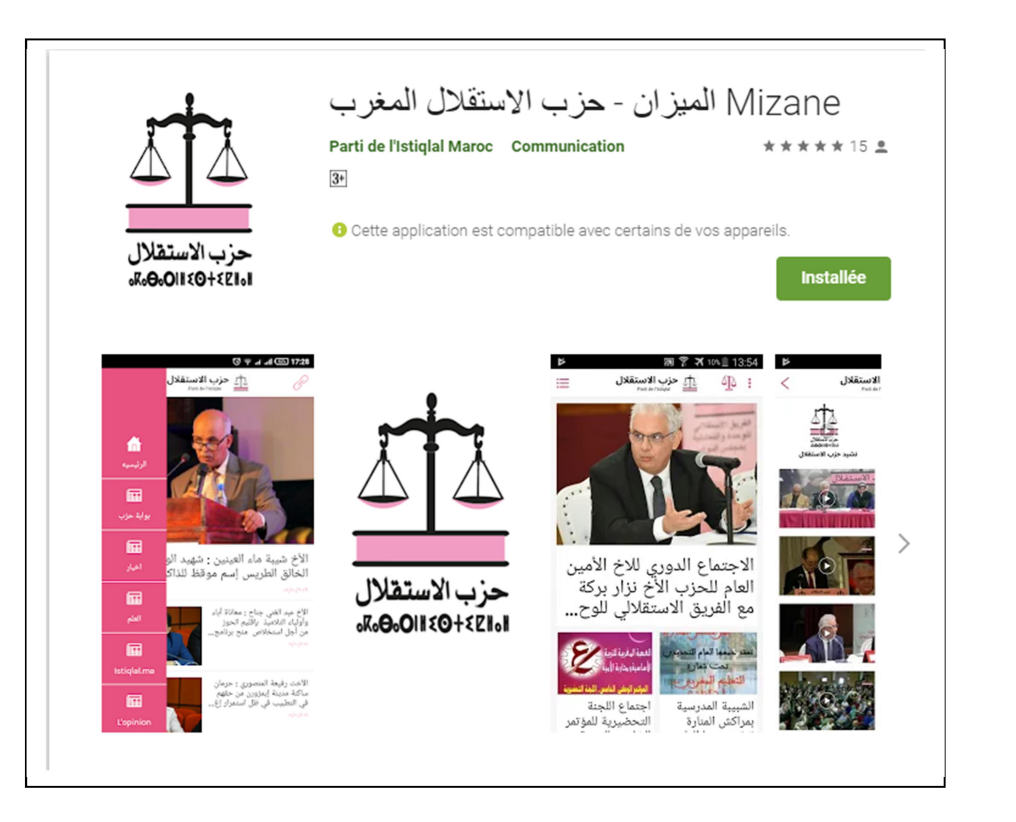

الاطلاع على المعلومات والصور ومقاطع الفيديو والمذكرة المخصصة للأعضاء اقتراح إضافة صور لنشاط حزبي اقتراح إضافة خبر مكتوب لنشاط حزبي اقتراح إضافة مقاطع فيديو لنشاط حزبي اقتراح إضافة حدث لنشاط حزبي مشاهدة معرض الصور النادرة اقتراح أسئلة برلمانية يقوم بطرحها أعضاء الفريق الاستقلالي بالبرلمان إستفتاءات رأي / ونتائج الاستفتاءات محرك بحث على صفحات التطبيق دردشة فورية بين الأعضاء المسجلين في التطبيق قراءة في الصحافة المغربية اليومية على شبكة الإنترنت باللغتين العربية و الفرنسية الاتصال بنا بالإضافة الى مجموعة من الخدمات الأخرى في المستقبل رصد و تتبع إعلامي للأحزاب السياسية إعلانات إخبارية /مجموعه خاصه أحوال الطقس , مواقيت الصلاة بحت عن أعضاء ومنخرطين في الحزب الاتصال /بعث رسائل /بعث رسائل الكترونية للأعضاء وللمنخرطين في التطبيق روابط مفيدة

تحميل التطبيق

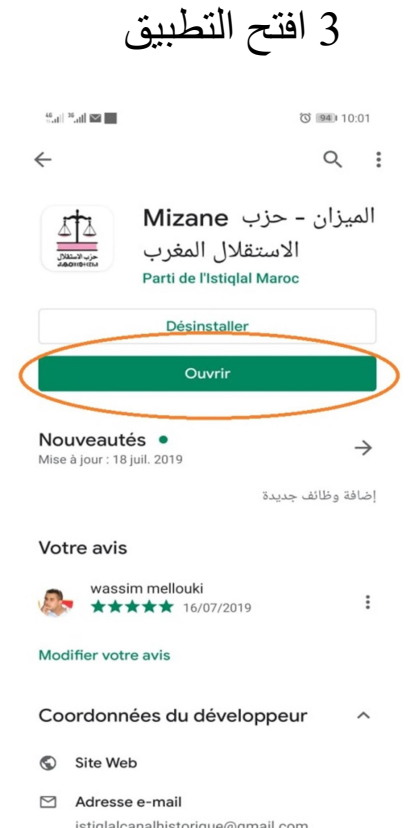

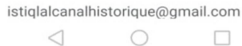

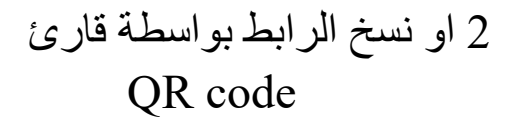

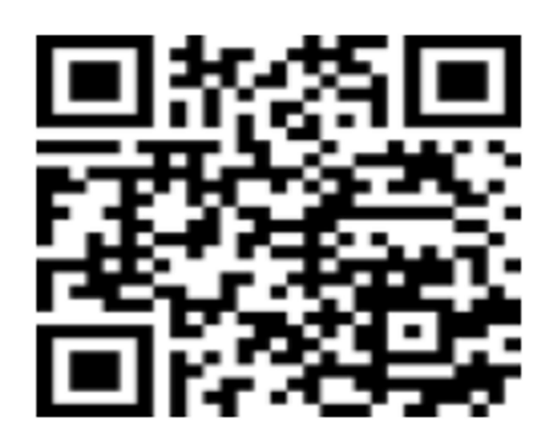

## 1تحميل التطبيق من خلال بلاي سطور بكتابة 2 او نسخ الرابط بواسطة قارئ 3 افتح التطبيق QR code (Play Store) الاستقلال حزب MIZANE

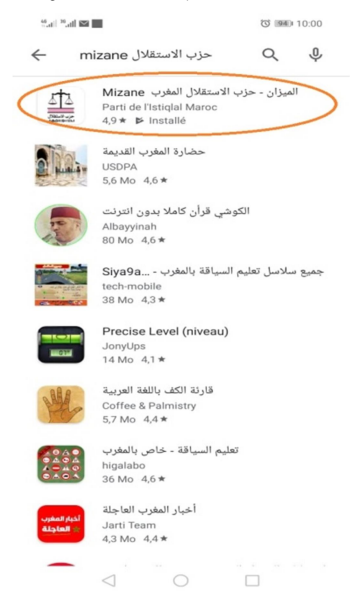

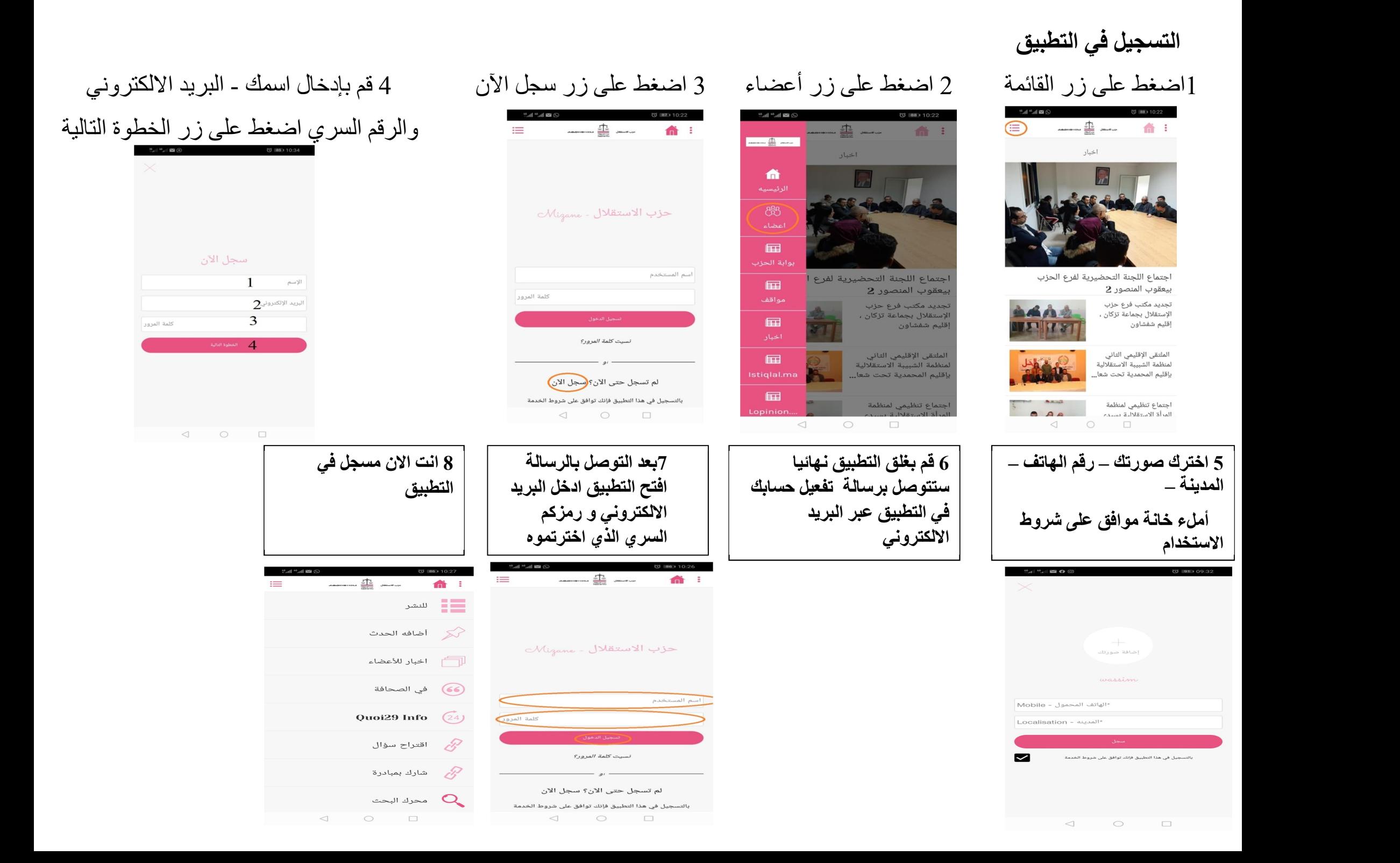

نشر مقال صورة فيديو اخبار بنشاط (مذكرة)

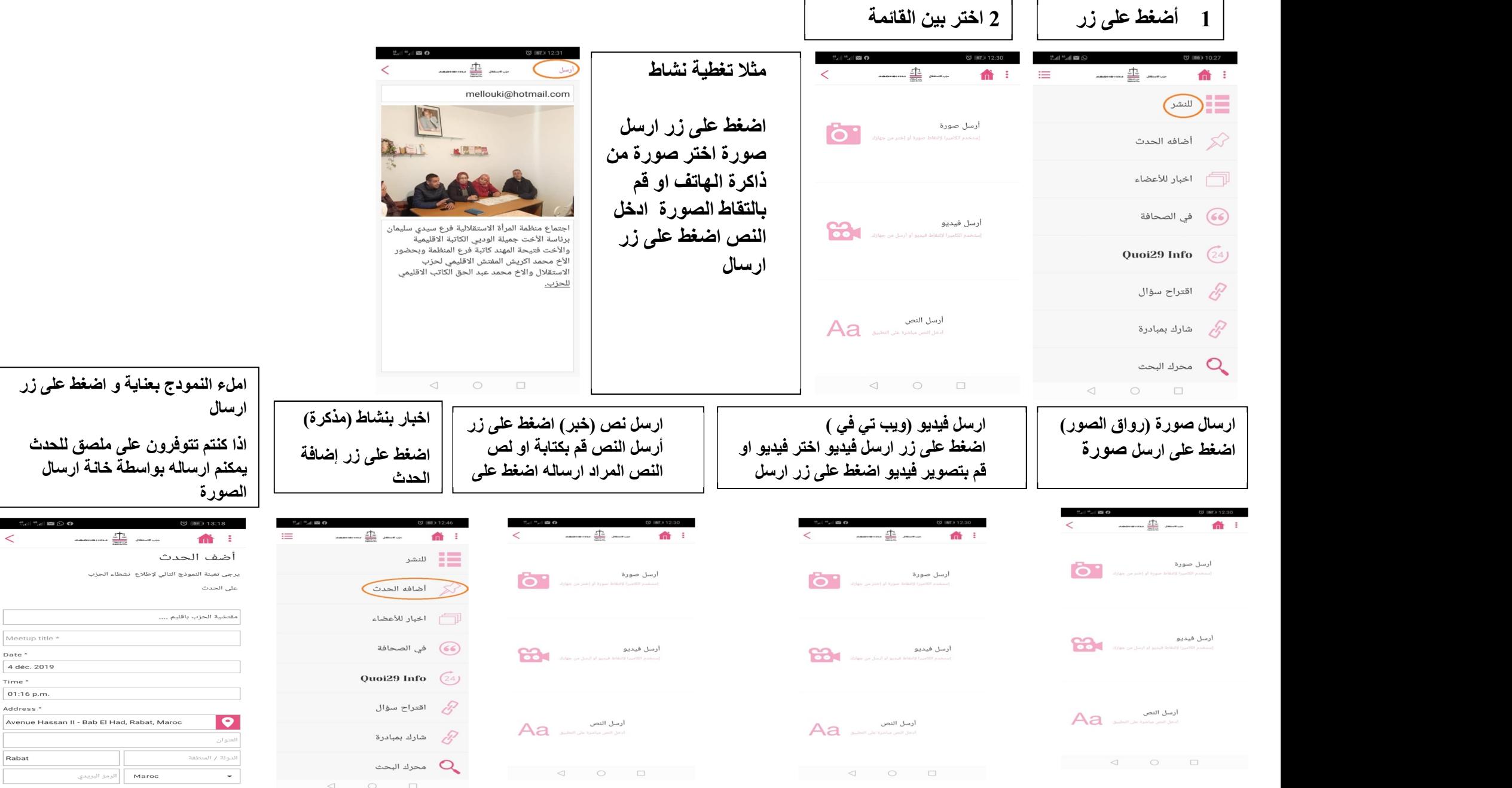

 $\begin{array}{ccccccccccccccccc} \multicolumn{3}{c}{} & \multicolumn{3}{c}{} &$ 

 $\lt$ 

Meetup title \* Date  $^\star$ 4 déc. 2019 Time \*  $01:16 p.m.$ Address \*

Rabat

Telephone \*